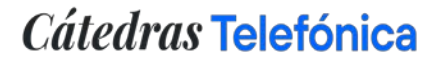

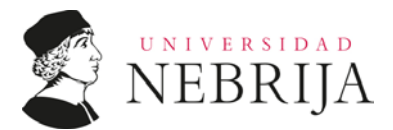

## **FORMULARIO DE INSCRIPCIÓN A LOS PREMIOS TELEFÓNICA-NEBRIJA EN EXCELENCIA ACADÉMICA: RECONOCIMIENTO A LOS MEJORES TRABAJOS DE FIN DE GRADO (TFG), TRABAJOS DE FIN DE MÁSTER (TFM) Y TESIS DOCTORALES EN EL ÁMBITO DE LA INTELIGENCIA TURÍSTICA Y LA SOSTENIBILIDAD**

## **Datos del PARTICIPANTE:**

Nombre y apellidos: ………………………………………………………………………………………………………………….

DNI/NIE/Pasaporte: ……………………………………………………………………………………………………………………

Teléfono de contacto: ……………………………………………………………………………………………………………….

Email: …………………………………………………………………………………………………………………………………………

## **Aceptación de las bases del concurso:**

La participación en el concurso supone la plena e incondicional aceptación de las bases que lo conforman así como de los criterios que la Universidad de Nebrija estime oportunos aplicar para la resolución de cualquier cuestión derivada del presente concurso.

Con la firma del presente documento, el participante manifiesta haber leído y comprendido en su integridad las mismas, declara aceptarlas y otorga su consentimiento expreso a todo el contenido de las bases en la versión publicada en el momento de su aceptación, comprometiéndose sin reservas a su cumplimiento.

La no aceptación de las bases y su íntegro contenido supondrá la imposibilidad de participar el concurso, siendo excluido del mismo de forma inmediata.

En a contract and de contract de 20 de 20

Firma del PARTICIPANTE: \_\_\_\_\_\_\_\_\_\_\_\_\_\_\_\_\_\_\_\_\_\_

Se recomienda que lea la siguiente información sobre privacidad antes de facilitar sus datos personales:

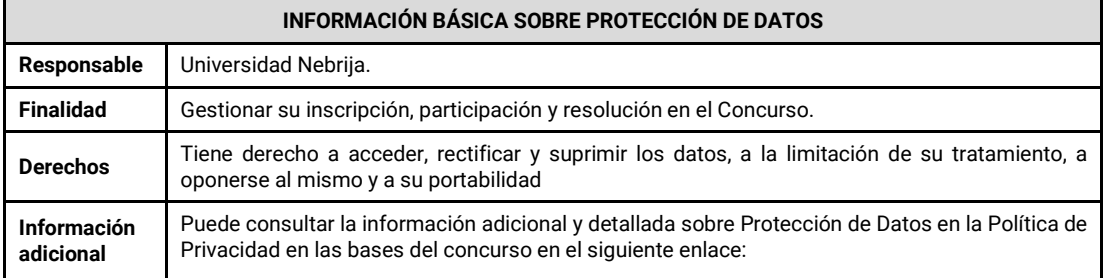